# *Robotics Playground*

## *Course Details*

### **Description**

Learn MATLAB, Simulink and Stateflow for mobile robotics through a series of project-based exercises with virtual robots. The courseware contains step-by-step exercises on integrating common robot sensors and creating teleoperated and autonomous mobile robot algorithms.

Materials include a MATLAB and Simulink library of virtual environments designed to aid in the teaching of basic concepts in robotics such as driver control, autonomy programming, obstacle avoidance and object interactions.

#### **Learning Outcomes**

- Learn MATLAB programming using variables, scripts and functions
- Learn Simulink modeling for time-based simulations
- Learn Stateflow for robot programming using flow charts
- Learn how to program robot remote controls
- Learn how to avoid obstacles and follow objects using distance sensors
- Learn how to program a maze-solving robot (final project)

### *Course Contents*

### **Lessons (with slides and examples):**

- Unit 1: Intro to MATLAB
- Unit 2: Basic Robot Movements
- Unit 3: Intro to Simulink
- Unit 4 Robot Controls
- Unit 5: Using a Distance Sensor
- Unit 6: Using MATLAB Functions
- Unit 7: Intro to Stateflow
- Unit 8: Maze Solving Robot
- Intro to VEX and Student Resources

## *Robotics Playground*

### **Virtual Environment Models**

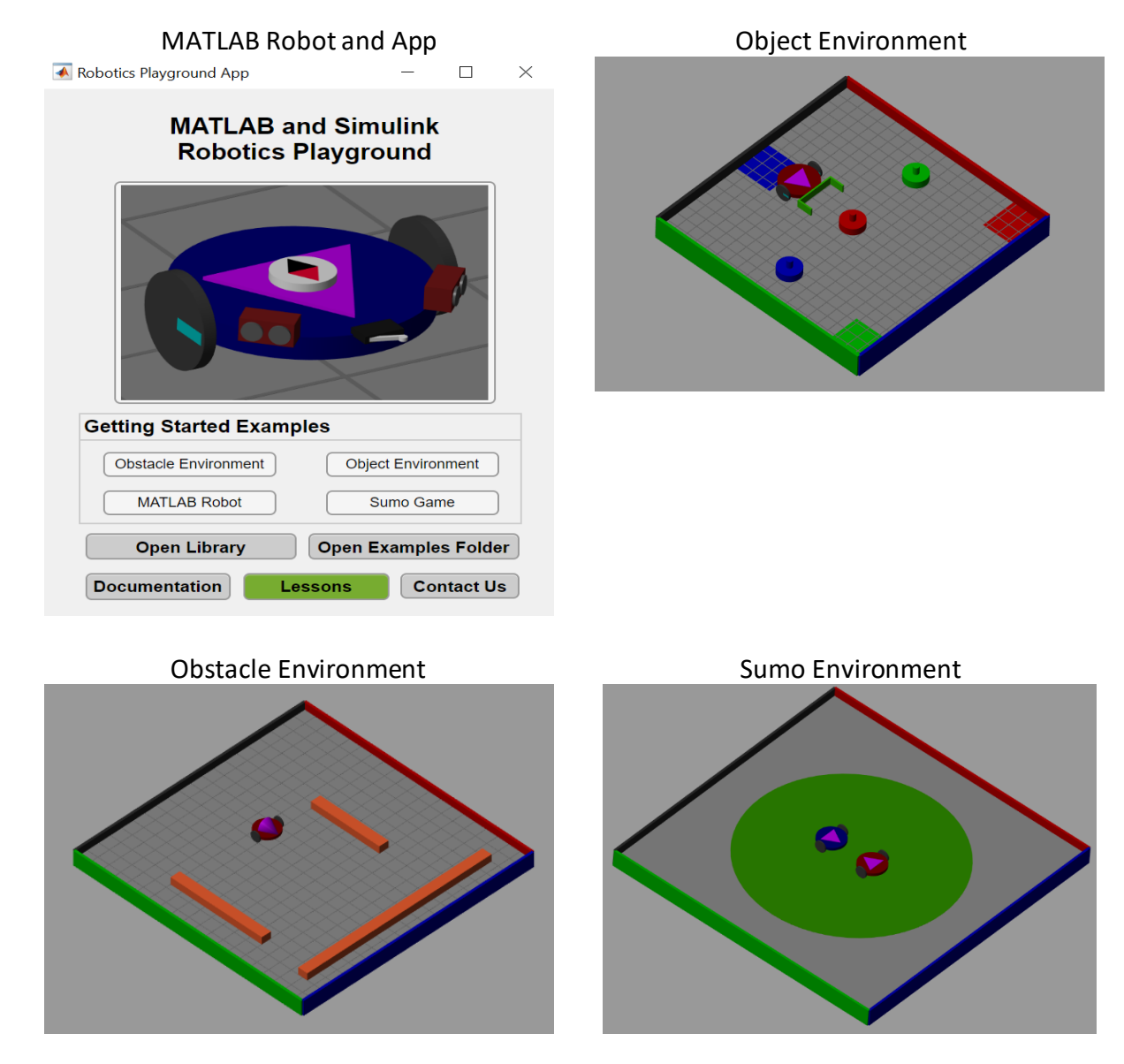

### *Resources*

[Simulating Mobile Robotics Using Virtual Worlds: Getting Started Video.](https://www.mathworks.com/videos/matlab-and-simulink-pass-competitions-hub-getting-started-with-robotics-playground-virtual-worlds-1533569380647.html) Set up and use the MATLAB<sup>®</sup> and Simulink<sup>®</sup> Robotics Playground to get started with programming and testing robots in virtual worlds.

For more information, [visit our Primary and Secondary School page](https://www.mathworks.com/academia/highschool.html?s_tid=acport_preuni_ep_til)

© The MathWorks, Inc. 2019. MATLAB is a registered trademark of The MathWorks, Inc. See www.mathworks.com/trademarks for a list of additional trademarks. Other product or brand names may be trademarks or registered trademarks of their respective holders.